# Quick start guide for IDC 2008 participants

**IDC2008 Video Sharing Service** 

Support: cliplife@orion.ocn.ne.jp

## Flowchart (1/2) for upload video content

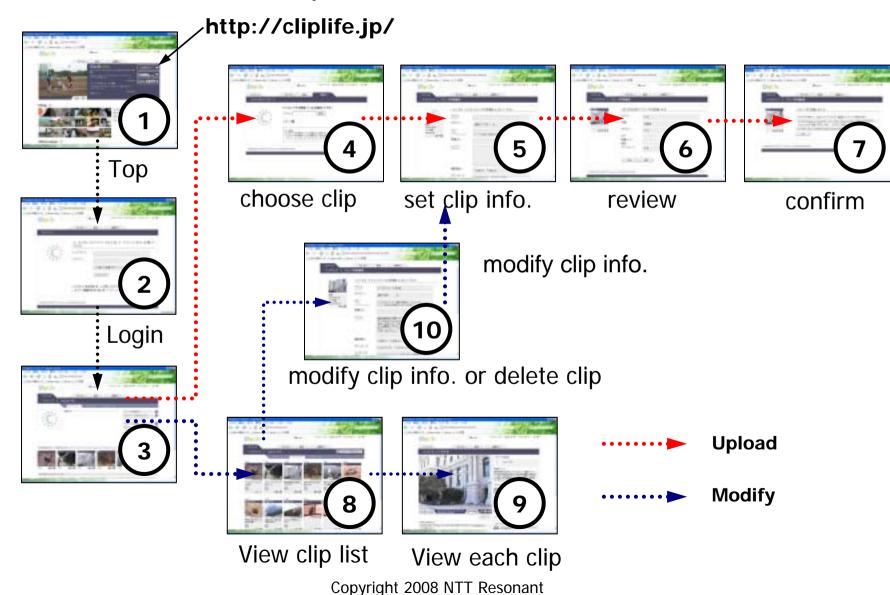

## Flowchart (2/2) for viewing video content

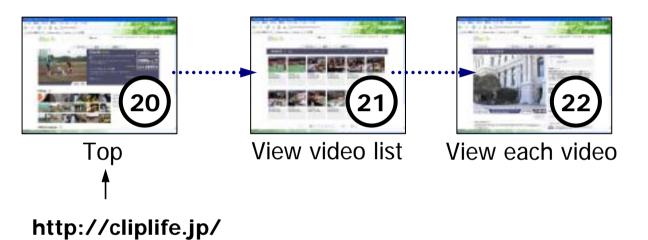

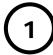

#### http://cliplife.jp/

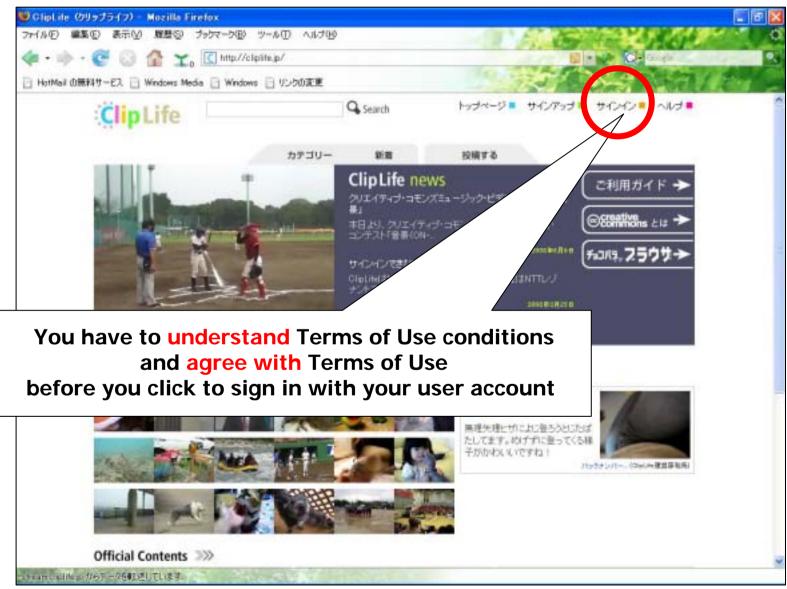

Copyright 2008 NTT Resonant

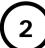

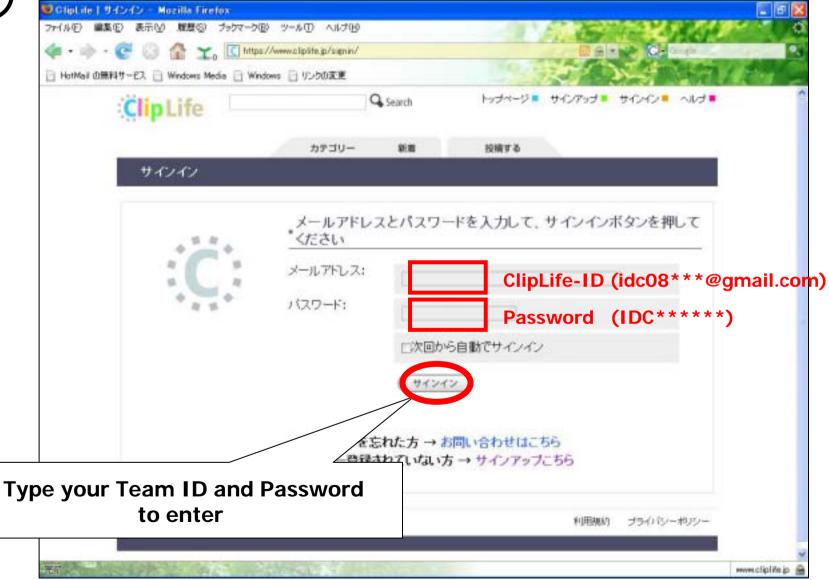

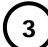

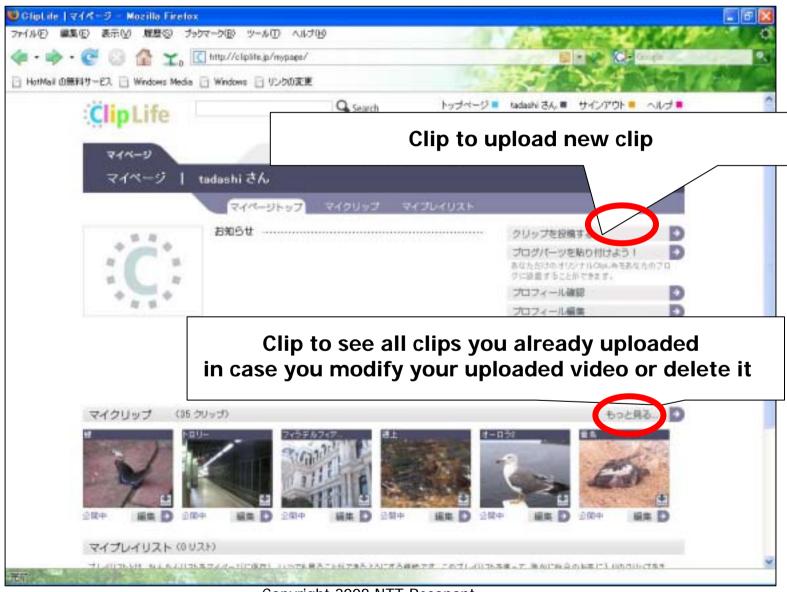

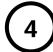

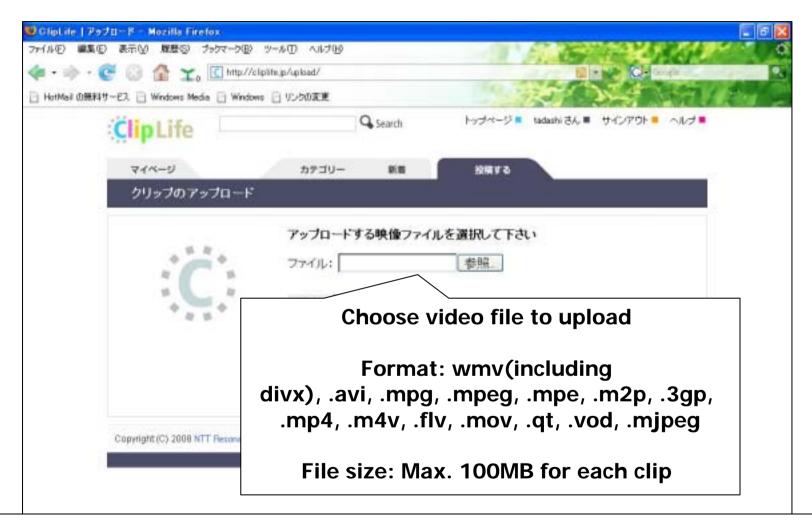

Notice: Upload may take long time if ClipLife.jpv web server is busy.

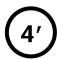

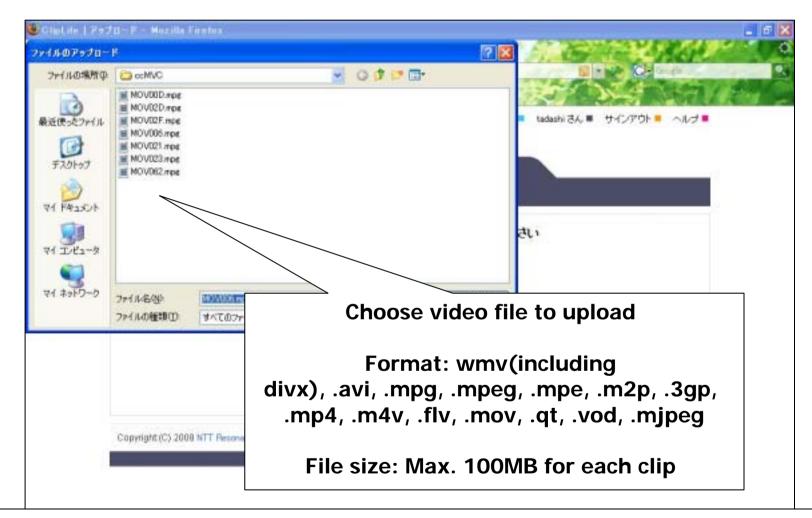

Notice: Upload may take long time if ClipLife.jpv web server is busy.

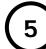

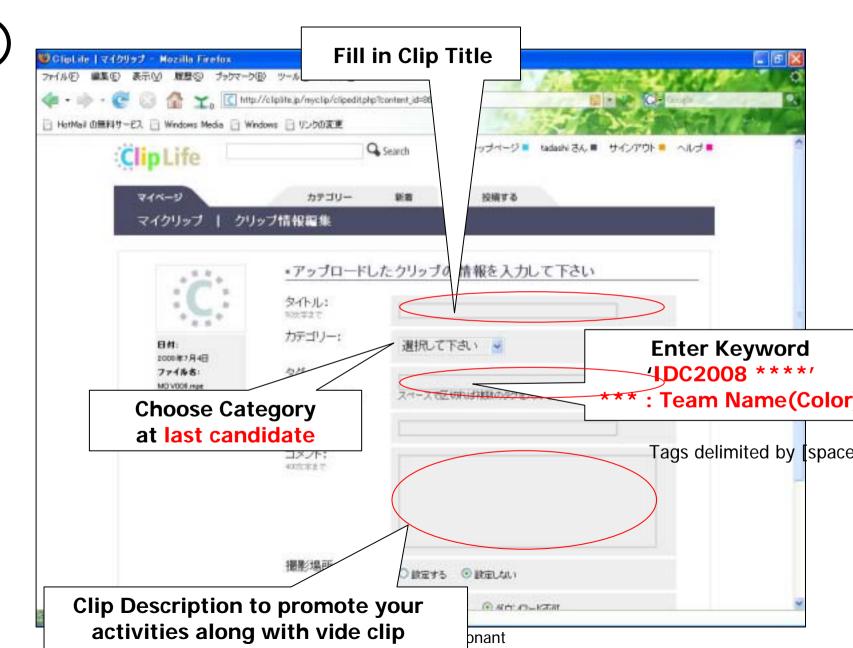

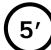

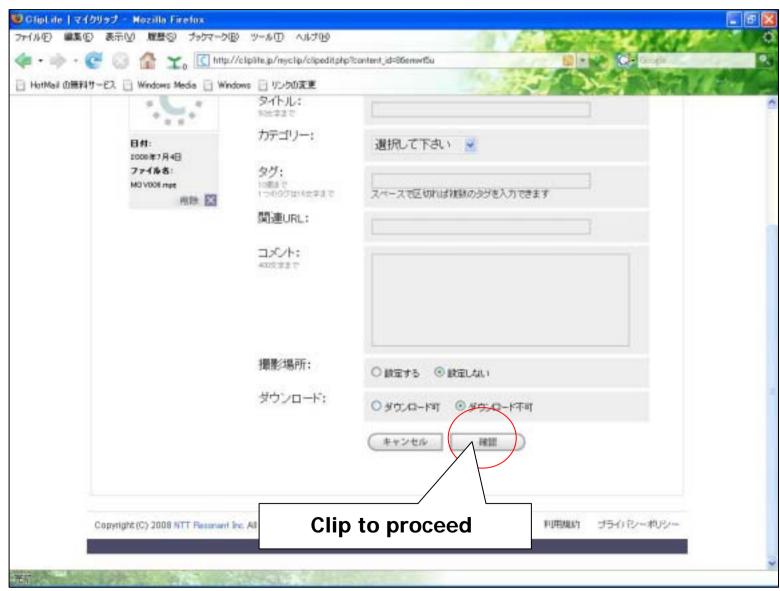

Copyright 2008 NTT Resonant

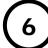

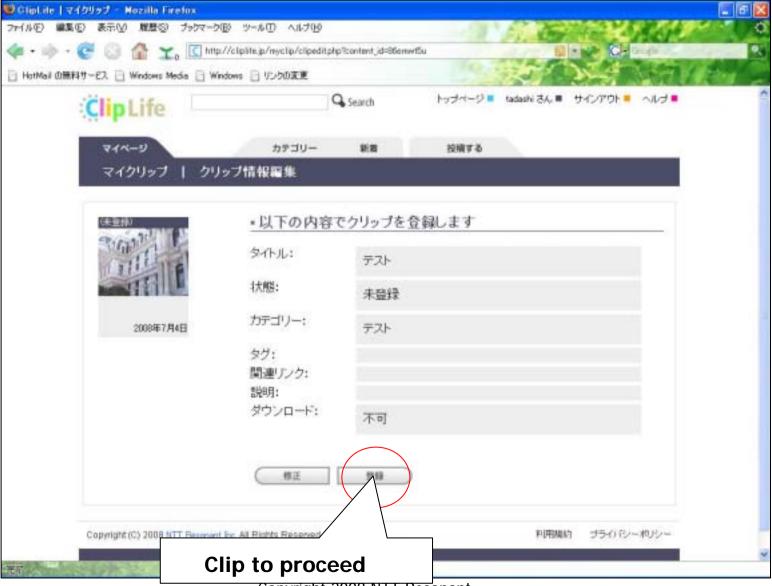

Copyright 2008 NTT Resonant

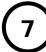

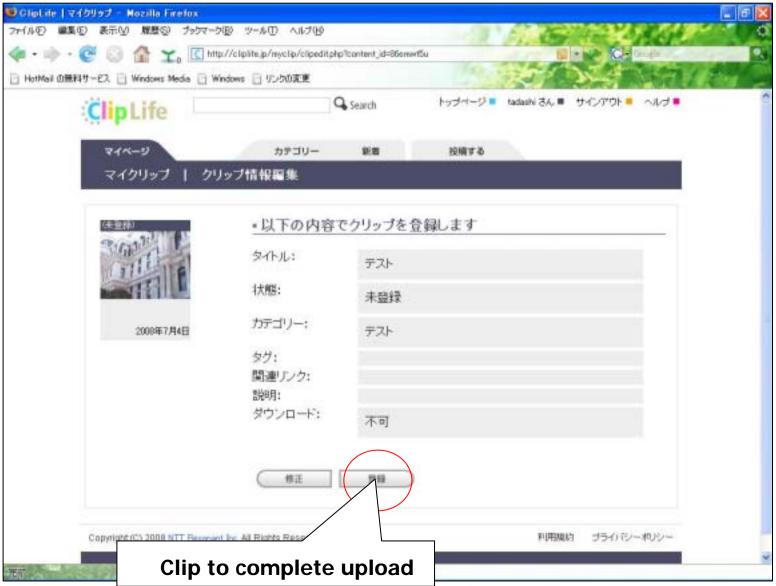

Copyright 2008 NTT Resonant

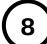

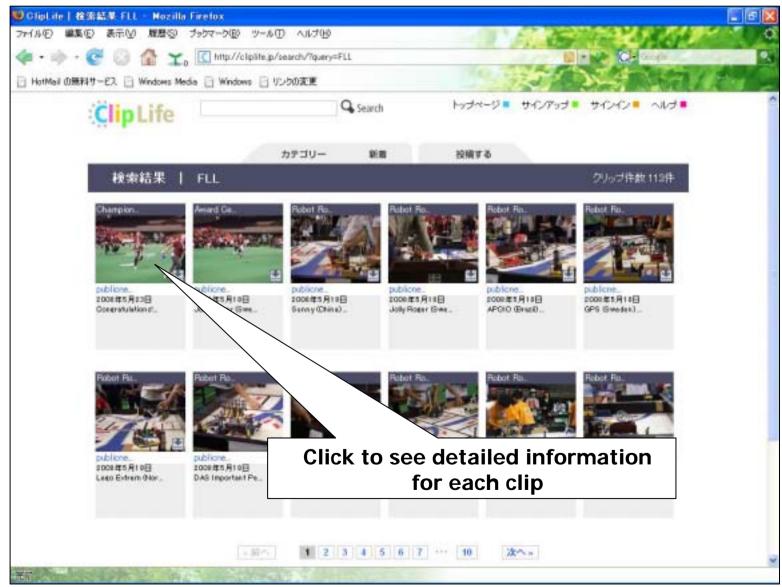

Copyright 2008 NTT Resonant

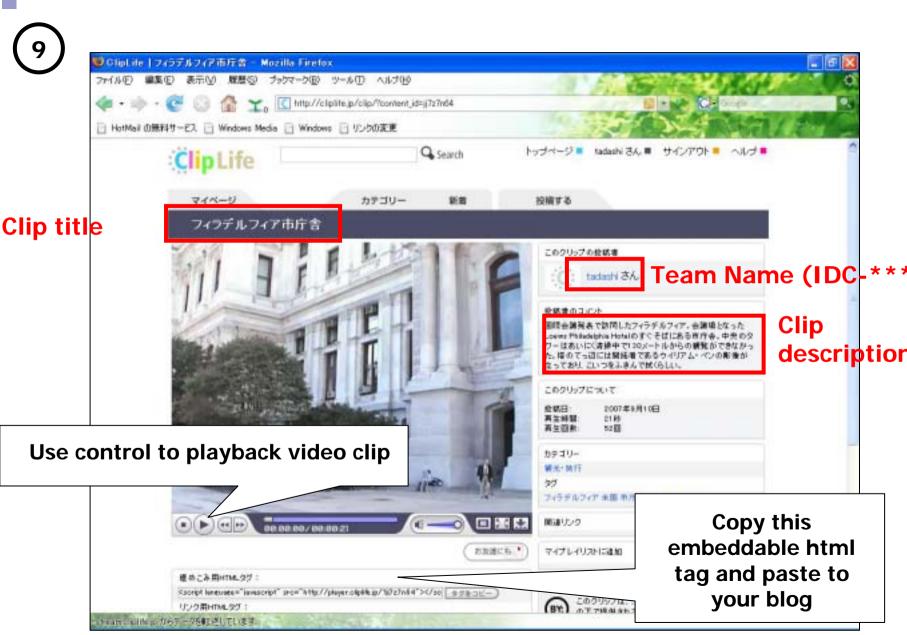

Copyright 2008 NTT Resonant

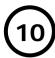

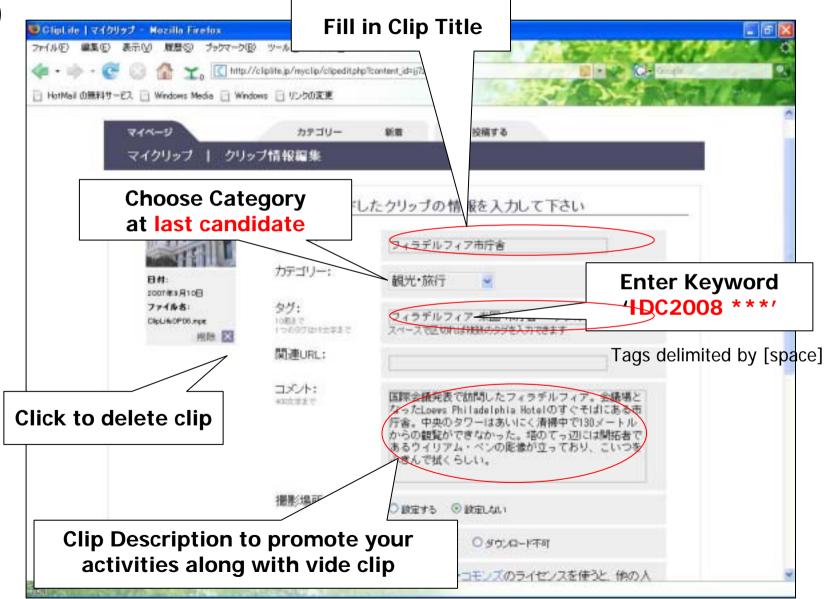

Copyright 2008 NTT Resonant

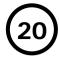

### http://cliplife.jp/

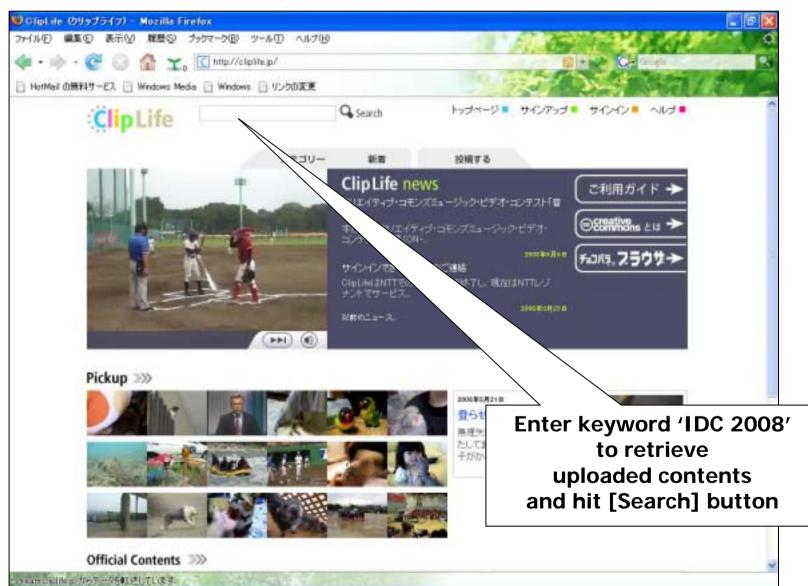

Copyright 2008 NTT Resonant

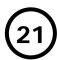

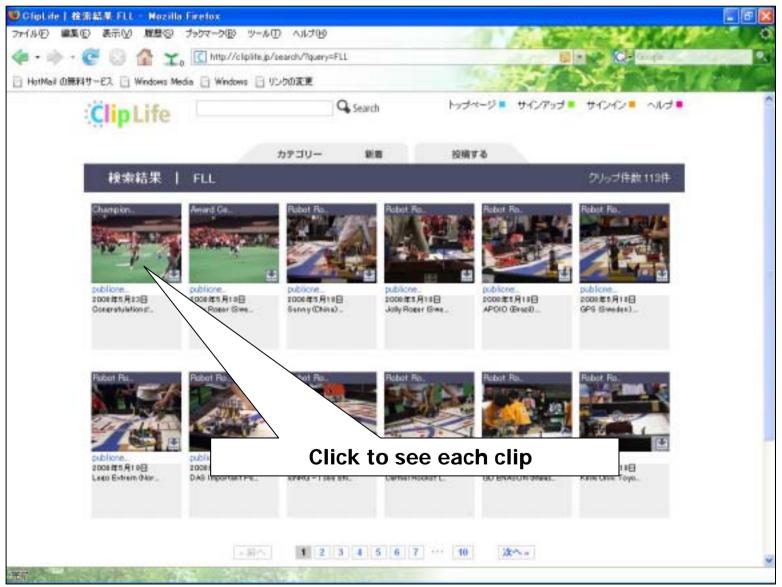

Copyright 2008 NTT Resonant

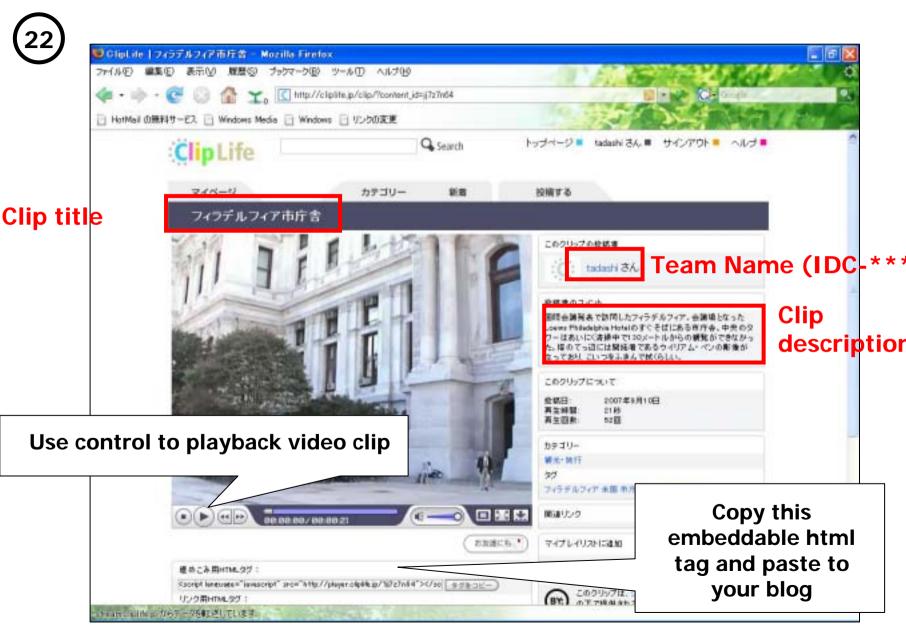

Copyright 2008 NTT Resonant